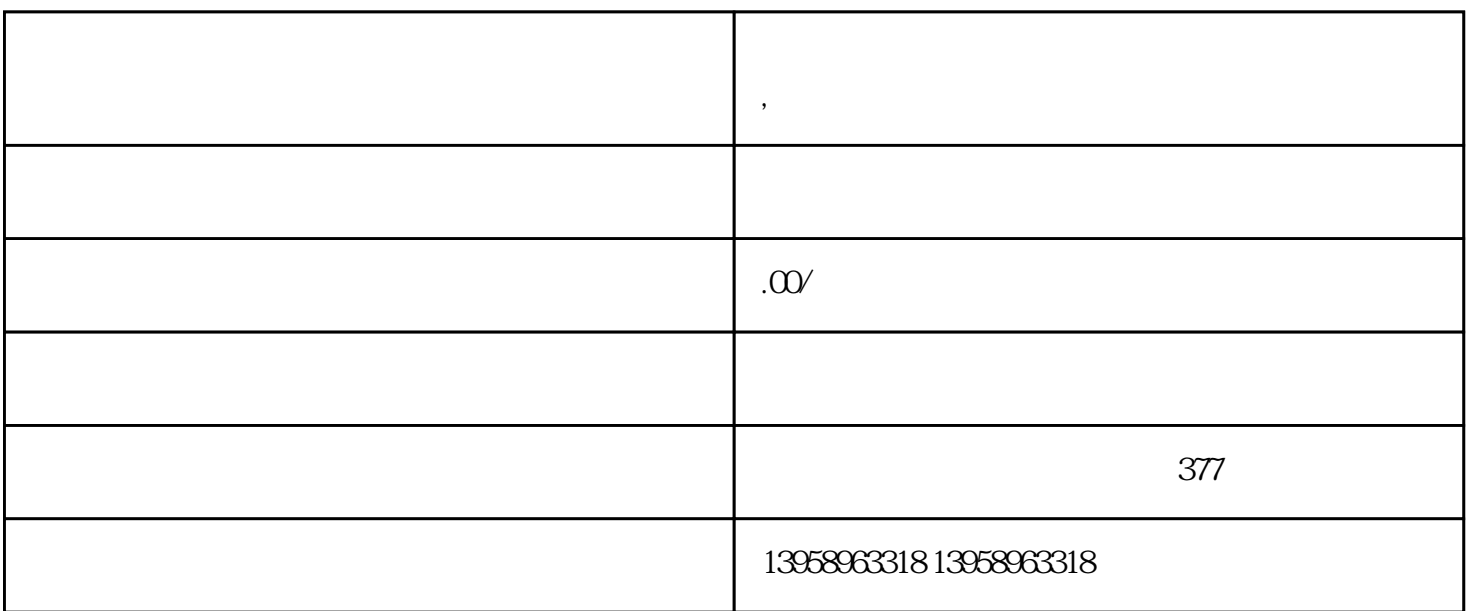

**淮南定制耐磨牛津布外卖保温袋 ,淮南手提野餐包防水便当冰包定制**

 $LOGO$ 

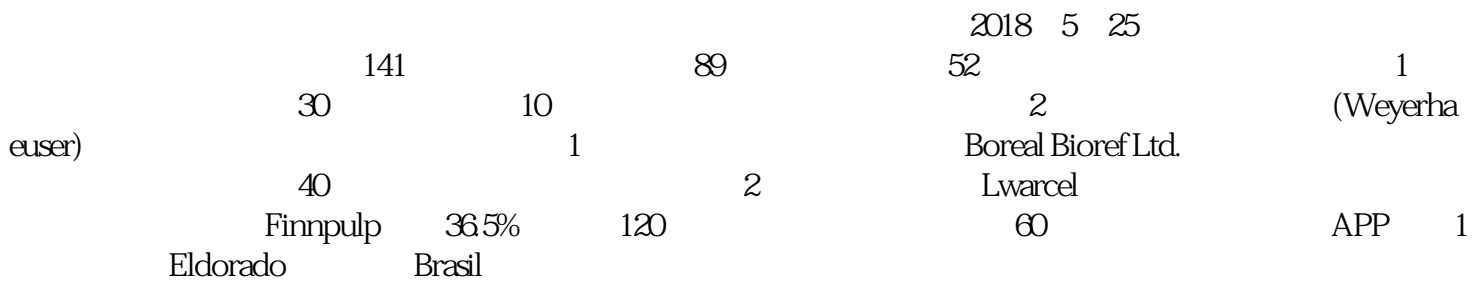

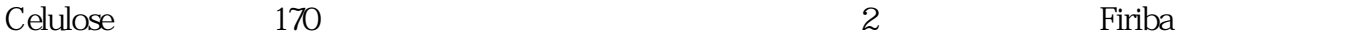

5 6 8 10 12 14 16 20

 $PVC$ 

## 纺布袋。淮南牛津布工具包定做【阿里门店】:https://shop459a82945c7z0.1688.com

 $\rm PET$ 

 $PET$ 

 $PET$  $($  and  $)$  and  $\text{L}$ 

 $\kappa$ 

 $HP-L$